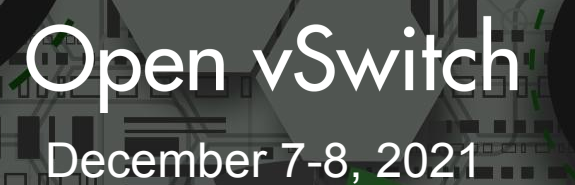

# **Scale testing a K8S cluster using OVN and kind**

Numan Siddique, Red Hat

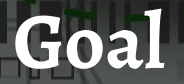

- How can we leverage OVS, OVN and Kind for scale
	- testing a kubernetes cluster.

- You can scale test your
	- Application
	- KІS control plane
	- KІS networking plugin

#### **What do we need**

- Few physical servers
- Two nics one for management traffic and other for external traffic.
- OVS and OVN deployed in these servers.
- A custom "kind" utility compiled from here [1]

<sup>[1] -</sup> [https://github.com/numansiddique/kind/tree/join\\_support](https://github.com/numansiddique/kind/tree/join_support)

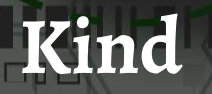

● [kind](https://sigs.k8s.io/kind) is a tool for running local Kubernetes clusters

using Docker container "nodes" on a single machine.

- Each docker container represents a k8s node.
- Mainly used for local testing.
- "kind create cluster" brings up a simple cluster.
- It uses linux bridges for networking (docker/podman default networking)

### **Kind for multi-nodes**

● A dirty hack of kind -

[https://github.com/numansiddique/kind/tree/join\\_support](https://github.com/numansiddique/kind/tree/join_support)

- Added OVS support in kind to provider networking for k8s nodes-containers.
- "Modified" kind creates an ovs port and adds it into the k8s node-container using "ovs-docker" tool.
- Added support in Kind to join additional k8s nodes.

### **Extending a kind cluster**

Step 1: Deploy a kind cluster.

#kind create cluster ovn

Step 2: Add additional nodes to the kind cluster 'ovn'

#kind create cluster --name ovn --image kindest/node:v1.20.0 --join

--nodeip=10.82.0.6 --nodemac=52:54:00:01:00:fe --nodename=ovnworker3

#kind create cluster --name ovn --image kindest/node:v1.20.0 --join --nodeip=10.82.0.7 --nodemac=52:54:00:01:01:1e --nodename=ovnworker4

## **OVN kind heater**

- [Tool](https://github.com/numansiddique/ovn-kind-heater/) to deploy a kind cluster and extend it to add additional worker nodes.
- Creates an OVN cluster on the physical machines.
- OVN provides networking for each k8s node-container
- It
	- $\circ$  Creates a 3 node kind cluster using ovn-kubernetes on a central physical node.
	- $\circ$  Uses the modified "kind" utility to add additional k8s worker nodes on other physical machines.
- A multi-node kind k8s cluster is ready for testing.

#### Demo**ICWLE**

**Address** 

00 a m <u>se seu se defense a mais e</u>

**●** [https://github.com/numansiddique/kind/tree/join\\_support](https://github.com/numansiddique/kind/tree/join_support)

- **●**<https://github.com/numansiddique/ovn-kind-heater/>
- <https://github.com/kubernetes-sigs/kind>

Links

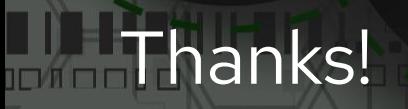

**STATISTIC** 

### **Questions.**

**MAGE**